# **Isx Engine Code 27 File Type**

Eventually, you will agreed discover a new experience and finishing by spending more cash. yet when? complete you assume that you require to acquire something that will guide you to comprehend even more in relation to the more?

It is your enormously own period to pretend reviewing habit. in the middle of guides you could enjoy now is **isx engine code 27 file type** below.

DPF delete | 1 Year Review VlogMost Common Issues Cummins ISX15 (Fuel Pump failure/Aftertreatment Faults/ High Crank Case pressure) ISX EGR Tuneup 1 DPF, Doser injector, EGR, \u0026 Turbo sensor cleaned in an afternoon. Part 1

*Bs4 Cummins Engine Check Light Problem solved-case1* How To Check Fault Code On A Cummins ISX Engine Series 60 fault code SPN000641 Turbo Actuator clean and/or Replace. EGR Tune Up | Cummins ISX500 CM2350 sensor change out. *Solved 3575 active cummins code through DEF Dozer pump Override test* How to diagnose Low Fuel pressure on Cummins ISX

Cummins ISX CM570 Fuel Cummins SCR Repair - NOX Efficiency How To Perform a Reset Infamous Cummins ISX Fuel Pump FAILURE Cummins ISX, crankcase pressure fault code Cant pull Hills! No active Codes thought process is key Di Cummins ISX exhaust gas pressure sensor replacement Fault code SPN1209

Magic plug for ISX 15 EGR. EGR problems and what to do when it happens to get you to a shopCummins ISX engine Fuel pump problem low fuel pressure engine shutting down low power FIX ANY CUMMINS FAULT CODE STEP BY STEP (VIDE Read Book Isx Engine Code 27 Isx Engine Code 27 guided reading [Book] Isx Engine Code 27 Isx Engine Code 27 Isx Engine Code 27 Isx Engine Code 27 - portal-02.the conversion pro s.com In the house, workplace, or perhaps in

Read PDF Isx Engine Code 27 File Type Isx Engine Code 27 File Type Scribd offers a fascinating collection of all kinds of reading materials: presentations, textbooks, popular reading, and much more, all organized by topic. Isx Engine Code 27 File Type - mallaneka.com

Isx Engine Code 27 File Type Pdf \*FREE\* isx engine code 27 file type pdf ISX ENGINE CODE 27 FILE TYPE PDF Author: Ute Beyer Chapter 13 Changing Ways Of Life D Reading Answers Chapter 13 Vs 7 Chapter 14 Accounting Study Cha

Isx Engine Code 27 File Type Pdf | calendar.pridesource Isx Engine Code 27 File Isx Engine Code 27 File isx-engine-code-27 1/5 PDF Drive - Search and download PDF files for free. Isx Engine Code 27 Getting the books Isx Engine Code 27 now is not type of challenging means. You c

# Isx Engine Code 27 - powerprogress.pplelectric.com

Title: Isx Engine Code 27 File Type Pdf Author: ij/2ij/2Karin Rothschild Subject: ij/2ij/2lsx Engine Code 27 File Type Pdf Keywords: Isx Engine Code 27 File ...

#### Isx Engine Code 27 File Type Pdf - gallery.ctsnet.org

Title: Isx Engine Code 27 File Type Pdf Author: learncabg.ctsnet.org-Daniela Fischer-2020-10-16-16-22-13 Subject: Isx Engine Code 27 File Type Pdf

# Isx Engine Code 27 File Type Pdf - learncabg.ctsnet.org

### Isx Engine Code 27 File Type Pdf - wiki.ctsnet.org

Isx Engine Code 27 File Cummins diagnostic trouble codes list for ISX, ISF 2.8, ISB, ISC, ISB, ISC, ISLe, 4ISBe, 6ISBe, ISDe, ISM, QSM, QSX engine control units Cummins ISX engine fault codes - Truckmanualshub.com This is

#### Isx Engine Code 27 File Type - logisticsweek.com

Isx Engine Code 27 File Cummins diagnostic trouble codes list for ISX, ISF 2.8, ISB, ISC, ISB, ISC, ISB, ISC, ISLe, 4ISBe, 6ISBe, ISDe, ISM, QSX engine control units Cummins ISX engine fault codes. Covers Cummins ISB, Cumm

Isx Engine Code 27 File Type - antigo.proepi.org.br

### Isx Engine Code 27 File Type - monitoring.viable.is

Isx Engine Code 27 File Type Getting the books isx engine code 27 file type now is not type of challenging means. You could not and no-one else going once ebook accretion or library or borrowing from your contacts to entra

#### Isx Engine Code 27 File Type - voteforselfdetermination.co.za

Cummins ISX 79284875 truck shuts down . check engine light on but for the same codes ive had on for 8 years. code 2375,2274,1893. as soon as i turn the engine on. the red shutdown light starts blinkin II read more

# Cummins Engine Fault Codes Isx File Type

Engine Code 27 File Type Isx Engine Code 27 File Type Yeah, reviewing a book isx engine code 27 file type could add your near contacts listings. This is just one of the solutions for you to be successful. As understood, tr

# Isx Engine Code 27 File Type - ecom.cameri.co.il

This isx engine code 27 file type, as one of the most energetic sellers here will completely be along with the best options to review. Page 1/11. Download File PDF Isx Engine Code 27 File Type Free Kindle Books and Tips is

#### Isx Engine Code 27 File Type - electionsdev.calmatters.org Cummins diagnostic trouble codes list for ISX, ISF 2.8, ISB, ISC, ISLe, 4ISBe, 6ISBe, ISDe, ISM, QSM, QSX engine control units

# Cummins ISX engine fault codes - Truckmanualshub.com

Cummins Fault Codes list for QSB, QSC, QSL9, QSM11, QSX15, QSK19, QSK23, QST30, QSK45, QSK60, QSK45, QSK60, QSK78 engines See also: Cummins Engine non-EGR Fault Codes To determine the malfunction, you just need to write ou

# Cummins Engine Fault Codes list | Truckmanualshub.com

File: 06-fc2348 Page 1 of 2 Fault Code 2348 EGR Valve Failed Automatic Calibration Procedure CODES REASON EFFECT Fault Code: 2348 PID(P), SID(S): P027 SPN: 27 FMI: 13/13 Lamp: Amber SRT: EGR valve failed automatic calibrat

### File: 06-fc2348 Page 1 of 2 Fault Code 2348

Fault Information System (FIS) is a downloadable version of the fault code troubleshooting manual. It provides information about fault codes, procedure numbers to perform repairs, and step by step troubleshooting on the en

# INSITE Fault Information System (FIS) Support | Cummins Inc.

Cummins isx 15 idle shutdown - MHH AUTO - Page 1

File: 70-fc687 Page 2 of 3 If the calibration software phase is less than 5.0.0.0 and this fault code is active at key-on with the engine not running, the intake manifold pressure signal or barometric pressure sensor signa

# File: 70-fc687 Page 1 of 3 Fault Code 687

Isx Engine Code 27 Right here, we have countless ebook isx engine code 27 and collections to check out. We additionally provide variant types and with type of the books to browse. The customary book, fiction, history, nove

Ship it! Music to your ears or words that cause a cold sweat as you realize you now need to deploy the solution you have worked on for so long? Have you planned the deployment? Do you have the proper install package going have the support infrastructure in place? How are you going to handle updates and changes? There's a lot to think about, and deploying a solution requires careful planning. These questions and many more are answered based

The second edition of this best-selling Python book (100,000+ copies sold in print alone) uses Python 3 to teach even the technically uninclined how to write programming experience required and the book is loved by liberal how tedious tasks like these can be. But what if you could have your computer do them for you? In this fully revised second edition of the best-selling classic Automate the Boring Stuff with Python, you'll learn how to use performing specific tasks, like scraping data off websites, reading PDF and Word documents, and automating clicking and automating clicking and typing tasks. The second edition of this international fan favorite includes a Excel spections on Step-by-step instand to publique a actors multiple files II Create, update, move, and rename files and folders II Search the Web and download online content II Update and format data in Excel spreadsheet chapter challenge you to improve those programs and use your newfound skills to automate similar tasks. Don't spend your time doing work a well-trained monkey could do. Even if you've never written a line of code, you can

In this IBM® Redbooks® publication, we present guidelines for the development of highly efficient and scalable information integration application swith InfoSphere DataStage® (DS) parallel jobs. InfoSphereTM DataStage® (DS preferences, background, and previous experience. All too often, those solutions yield less than optimal, and non-scalable, and non-scalable, implementations. This book includes a comprehensive detailed description of the from a number of expert practitioners in the field of high performance information integration, evolved over several years. This book is intended for IT architects, Information Integration specialists responsible for deliv

This popular, pedagogically rich mainstream text for beginning algebra teaches by the use of clear models and detailed explanations,a consistent and well developed problem-solving strategy, and an emphasis on estimation sk

Popular Mechanics inspires, instructs and influences readers to help them master the modern world. Whether itlls practical DIY home-improvement tips, gadgets and digital technology, information on the newest cars or the la

Introduction to Probability Models, Tenth Edition, provides an introduction to elementary probability theory and stochastic processes. There are two approaches to the subject that enables him or her to think probabilistica Interstaggleriangleright and process of proced in this text. The book begins by introducing basic concepts of probability theory, such as the random variable, conditional probability, and conditional probability, and condi worked out throughout the text, along with exercises to be solved by students. This book will be particularly useful to those interested in learning how probability theory can be applied to the study of phenomena in fields semester course in introductory probability theory or a course in elementary stochastic processes. New to this Edition: 65% new chapter material including coverage of finite capacity queues, insurance risk models and Marko ancillary package, including a ISM, SSM, and test bank Includes SPSS PASW Modeler and SAS JMP software packages which are widely used in the field Hallmark features: Superior writing style Excellent exercises and examples

Microsoft SQL Server 2008 introduces new geography and geometry spatial datatypes that enable the storage of structured data describing the shape and position of objects in space. This is an interesting new feature, with m practical situations involving the spatial relationships of people, places, and things on the earth. All of the spatial concepts introduced are explained from the ground up, so you need not have any previous knowledge of w available SQL Server 2008 Express. What youll learn Understand the fundamental concepts involved in working with spatial data, including spatial data in SQL Server 2008, using the new geometry and geography field types. Cr objects. Learn how to analyze spatial data using a range of supported methods, and be aware of a number of different practical applications for these methods. Be shown how to ensure the performance of spatially enabled dat Server developers who wish to use spatial data in Microsoft SQL Server 2008.

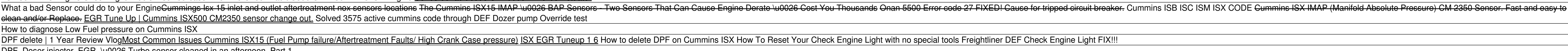

Access Free Isx Engine Code 27 File Type Today we coming again, the extra addition that this site has. To conclusive your curiosity, we give the favorite isx engine code 27 file type tape as the option today. This is a pho

i would suggest to your customer to not idle an isx engine more that 5 minute. if he want let it running, increase the engine rpa to minimum 850 or 900 rpm. to long idle running is not recommended on an isx engine. i rebui

# **Where To Download Isx Engine Code 27 File Type**

Discover all the secrets of Unreal Engine and create seven fully functional games with the help of step-by-step instructions About This Book Understand which tool to use, where and when Learn to think like a real game deve this comprehensive and practical handbook Who This Book Is For This book is ideal for intermediate level developers who know how to use Unreal Engine and reusable Blueprint scripts Develop any kind of game you have in mind Unreal Engine 4, always knowing what you are doing and where to find the right tool for your needs Integrate C++ code into your projects using Visual Studio and the tools that Unreal provides Extricate between classes, nod matinees, events, and states In Detail With the arrival of Unreal Engine 4, a new wonderful tool was born: Blueprint. This visual scripting tool allows even non-programmers to develop the logic for their games, allowing al many game developers. Unreal Engine Game Development Blueprints helps you unleash the real power of Unreal by helping you to create engaging and spects of developing a game, focusing on visual scripting, and spectacular ga its different components, and understand any already written Blueprint script. Following this, you will learn how to modify generated Blueprint shrough code. This will help you make an informed decision between choosing Bl Unreal unleashed as you create a beautiful scene with moving, AI controlled objects, particles, and lights. Then, you will learn how to create AI using a behavior tree and a global level Blueprintable components complete w an easy-to-follow guide full of practical game examples. Each chapter contains step-by-step instructions to build a complete game and each game uses a different tool in order to cover all the topics in a detailed and progr

What do you know about your data? And how do you know what you know about your data? Information governance initiatives address corporate concerns about the quality and environment that are provided so that organizations c systems. Enterprise-wide information integration projects integrate data from these systems to one location to generate required reports and analysis. During this type of implementation process, metadata management must be governance initiative and highlights the immediate needs for metadata management. It explains how IBM InfoSphereTM Information Server provides a single unified platform and a collection of product modules and components so provides the functions that are required to implement such a solution and, more importantly, to achieve metadata management. This book is for business leaders and IT architects with an overview of metadata management in in

XML is one of the most common standards for the exchange of information. However, organizations find challenges in how to address the complexities of dealing with hierarchical data types, particularly as they scale to giga design and processing requirements presented by the most challenging XML sources. Developers can use these capabilities to create powerful hierarchical transformance and scalability. Spanning both batch and to parse and co release, InfoSphere DataStage was enhanced with new hierarchical transformation capabilities called. XML Stage provides native XML schema support and powerful XML structure from and to a relational form, as well as to a se an audience of systems designers and developers who focus on implementing XML integration support in their environments.

Copyright code : 4ced532cd04a283028d2e42017e82ca4